### WORKSHEET – XI- INFORMATICS PRACTICES

#### UNIT I INTRPDUCTION TO COMPUTER SYSTEMS

- 1. What are the functional components of a computer?
- 2. 1 TB=\_\_\_\_\_ Bytes
- 3 Differentiate between primary memory and secondary memory.
- 4 Write about MICR.
- 5 Differentiate compiler and interpreter.
- 6 Define firewall?
- 7 What are cookies?
- 8 Explain the concept of Biometric sensor?
- 9 What is spam? How it has become a big internet issue?
- 10 What is firmware?
- 11 Write the functions of control unit
- 12 Differentiate impact and non-impact printers.
- 13 1GB= Bytes
- 14 Define (a)Tracks (b) Cylinder
- 15 Define cache memory.
- 16 What is firmware?
- 17 How many bits form one byte?
- 18 Write the strength and weakness of computer?
- 19 Write about Trojen Horse?
- 20 What is port?
- 21 Write the functions of operating systems?

# **UNIT II INTRODUCTION TO PROGRAMMING**

- 1 What is byte code in Java?
- 2 What do you mean by an event?
- 3 How non-graphic characters are represented in Java.
- 4 What is the similarity and difference between option buttons and check boxes?
- 5 What will be the values of following if j=5 initially?
  - i. (5\*++i)%6
- ii. (5\*i++)%6
- 6 What are keywords? Give examples.
- 7 Write equivalent 'switch' statement for the following:

```
if(day==1)
```

```
jTextField1.setText("Sunday");
```

else if(day==2)

iTextField1.setText("Monday");

else if(day==3)

jTextField1.setText("Tuesday");

else if(day==4)

¡TextField1.setText("Wednesday");

else if(day==5)

jTextField1.setText("Thursday");

else if(day==6)

¡TextField1.setText("Friday");

else

jTextField1.setText("Saturday");

8 What will be the output of the following code?

```
int m=100;
while(true)
{
    if(m<10)
        continue;
    m=m-10;
}</pre>
```

- 9 What are the jump statements in Java?
- 10 State the difference between = & ==.
- 11 Write the code in Java to display the following output.

```
1
1 2
1 2 3
1 2 3 4
```

12 Rewrite the code after making the corrections. Underline the corrections.

```
int sum=0;v=2;
int I;
for(i=0,i<=5,i++)
{
    v=+3;
}
jTextArea1.showText(""+v);</pre>
```

- 13 Write the Java program to find the factorial of an integer given by the user at runtime.
- 14 What is a bit? What is a binary code?
- 15 Write about Trojen Horse?
- 16 What do you mean by RAD.
- 17 What are containers? Give example.
- 18 What is ternary operator? Write an equivalent code for the following using ternary operator?

```
int a,b=5;
if(a>10)
b=b+1;
else
b=b-1;
```

- 19 Distinguish while and do-while with example.
- 20 Explain types of errors.
- 21 Explain the term Pretty printing.
- 22 Explain two types of compile time errors.
- 23 What is the role of comments and indentation in a program?
- 24 What is documentation?
- 25 What are the different testing methods?
- 26 Define debugging.
- 27 What is echo printing?
- 28 Mention the steps to follow while writing a program.
- 29 What is entry-controlled loops and exit-controlled loops?

Write code to create GUI application that accepts a number from the user and displays even or odd in a label when the even/odd button is clicked and terminates the application when exit button is pressed.

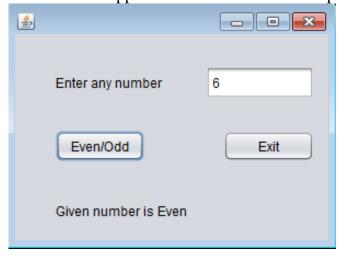

### UNIT III RELATIONAL DATABSE MANAGEMENT SYSTEM

- 1 Define DBMS.
- 2 Name the data structure used in network data model and hierarchical data model.
- 3 Consider a table has 4 rows and 5 columns. Write its degree and cardinality.
- 4 Explain different keys with simple table.
- 5 Differentiate ISNULL and IFNULL with example.
- 6 What is the purpose of the following commands in MySQL.
  - i. DESCRIBE
- ii. CREATE
- Write a query to create the database "School" and in "school" create the following table "department".

Table Name: Department

| Column Name | DeptID      | Deptname |  |
|-------------|-------------|----------|--|
| Datatype    | Number      | Char     |  |
| Length      | 2           | 20       |  |
| Key type    | Primary key |          |  |
| Null/Unique |             | Not null |  |

- 8. What will be the output of the following?
  - i. Select round(70,-2);
  - ii. Select left(concat('informatics', 'practices'), 10);
  - iii. Select substring('gulf sahodaya',3,5);
  - iv. Select 10 mod 3;
    - v. Select dayofmonth('2009-02-03');
- 9 Write query for the following questions:
  - i. Display number of characters in a string 'Informatics Practices'.
  - ii. Find the value of  $5^3$ .
  - iii. Display current date.
- 10 Differentiate DROP and DELETE commands in MySQL.
- 11 Answer the following questions:

- i. Select concat('system', 'software');
- ii. Select substr('primary key',3,2);
- iii. Select sqrt(25);
- iv. If Address is 'riyadh' Select length(address);
- v. Select mod(10,2);
- vi. Select concat(lower('class'),upper('xii'));
- vii. If str=''Informatics Practices'
  Select instr(str, 'ma');
- 12 Write SQL commands for the following based on the table EMPLOYEE given below:

| Ecode | Ename    | Sex | Grade | Gross |
|-------|----------|-----|-------|-------|
| 1101  | Brian    | M   | E3    | 12000 |
| 1102  | Maithili | F   | M1    | 18000 |
| 1103  | Kushagra | M   | M3    | 24000 |
| 1104  | Vansh    | M   | M3    | 24000 |
| 1105  | Samaira  | F   | E2    | 11000 |

- i. Display the table in ascending order of names.
- ii. Display the details of employees whose name ends with 'a'.
- iii. Display the names of employees whose Gross is between 10000 20000.
- iv. Display the details of employees whose Grade is 'M3'.
- v. Increase the gross of all employees by 100.
- 13 Write the output for the following SQL queries based on EMPLOYEE table.
  - i. SELECT \* FROM EMPLOYEE WHERE ENAME='VANSH' AND SEX='M';
  - ii. SELECT DISTINCT SEX FROM EMPLOYEE;
- 14 Write a command to add column 'PLACE' of type char in the table EMPLOYEE.
- 15 Write any three date and time functions with example.

# **UNIT IV IT APPLICATIONS**

- 1 Define e-learning.
- 2 What do you think is most outstanding feature of e-learning?
- 3 Define e-business.
- 4 Name any two e-Business websites.
- 5 Define e-Governance.
- 6 How e-Learning useful for the trainer.
- 7 What benefits does e-Business offers to the organization?